**تحوٌل العدد من كسري إلى عشري**

أساسيات الجبر

ا<mark>لق</mark>وى والأسس

**الجذور**

**اللوغارٌتمات) اٌجاد مقدار اللوغارٌتم(**

**اللوغارٌتمات )اٌجاد قٌمة(x**

**حل معادلة خطٌه فً مجهول واحد**

**حل معادلتٌن خطٌتٌن فً مجهولٌن**

**حل معادلة من الدرجة الثانٌة فً مجهول واحد**

**حساب المتتالٌات**

**إٌجاد قٌمة المشتقة األولى عند قٌمx معطاة) مٌل المماس(**

**اٌجاد قٌمة الداله x(f (عند قٌم x معطاه**

**التكامــــــــــل**

## **حل مسائل الرياضيات باآللة ES-911fx CASIO**

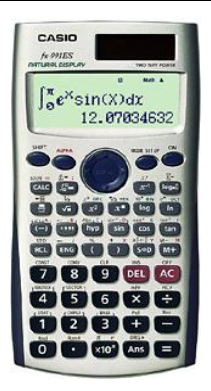

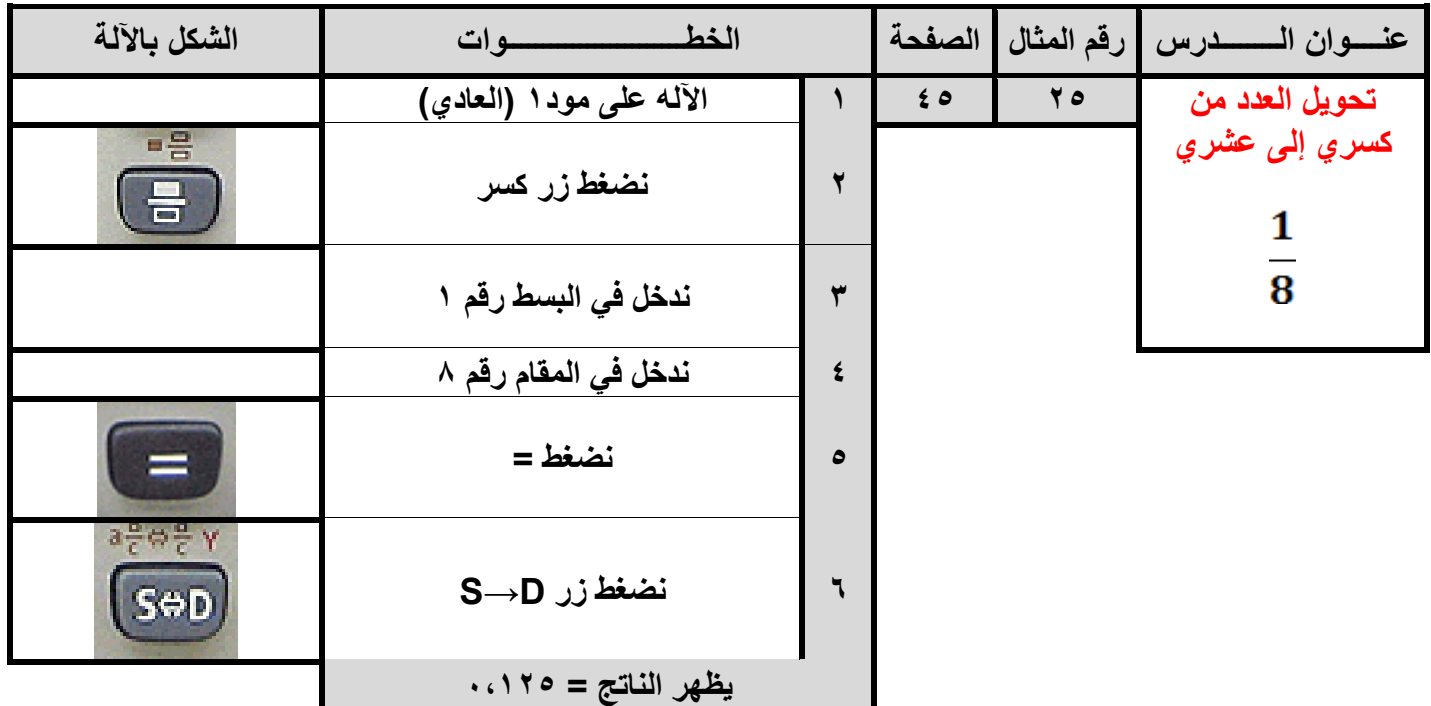

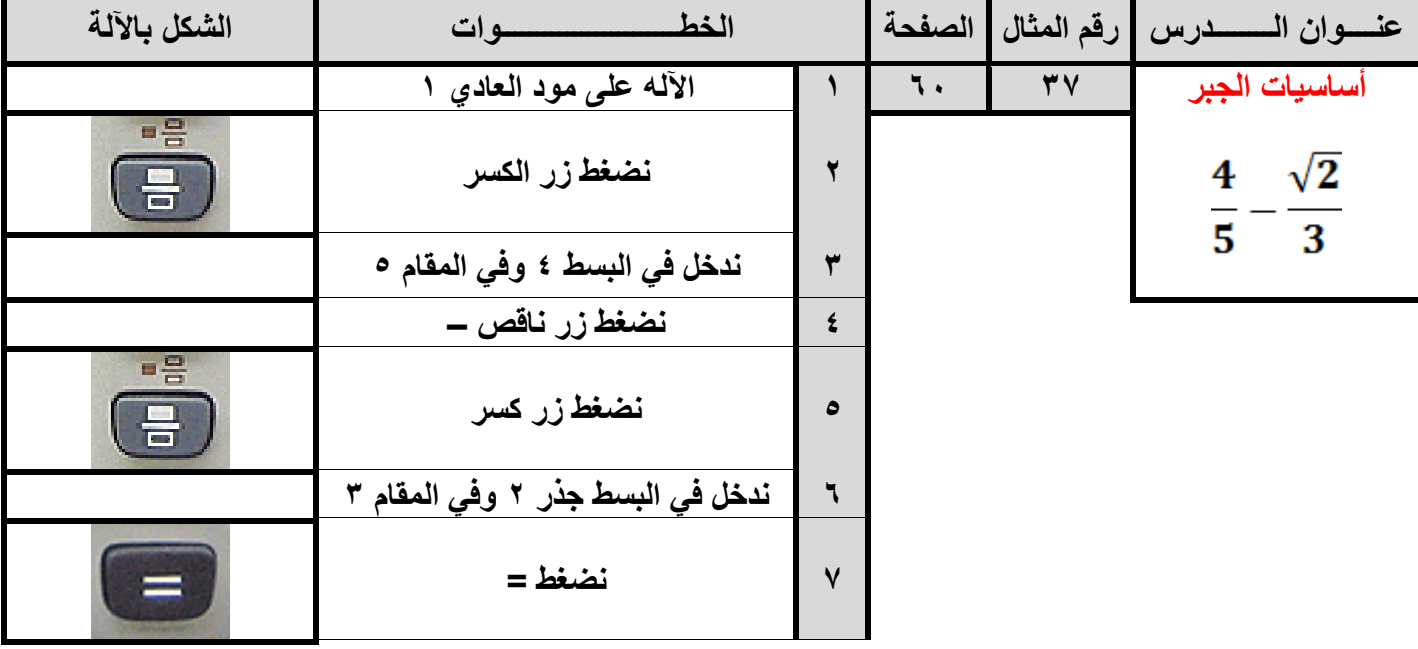

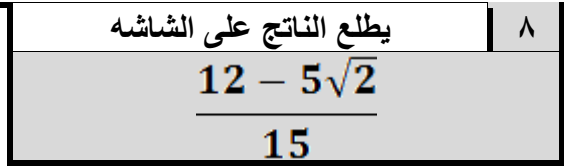

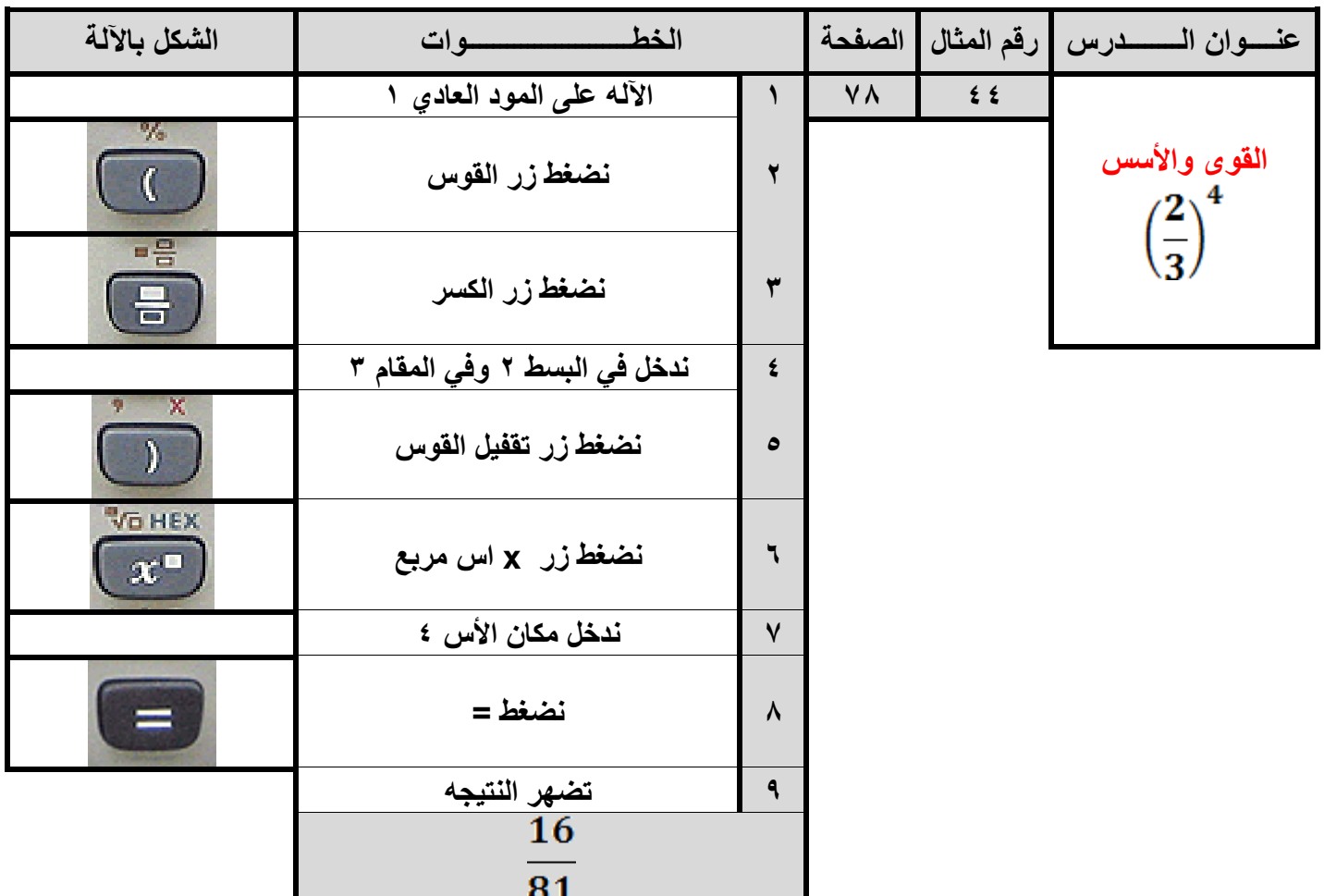

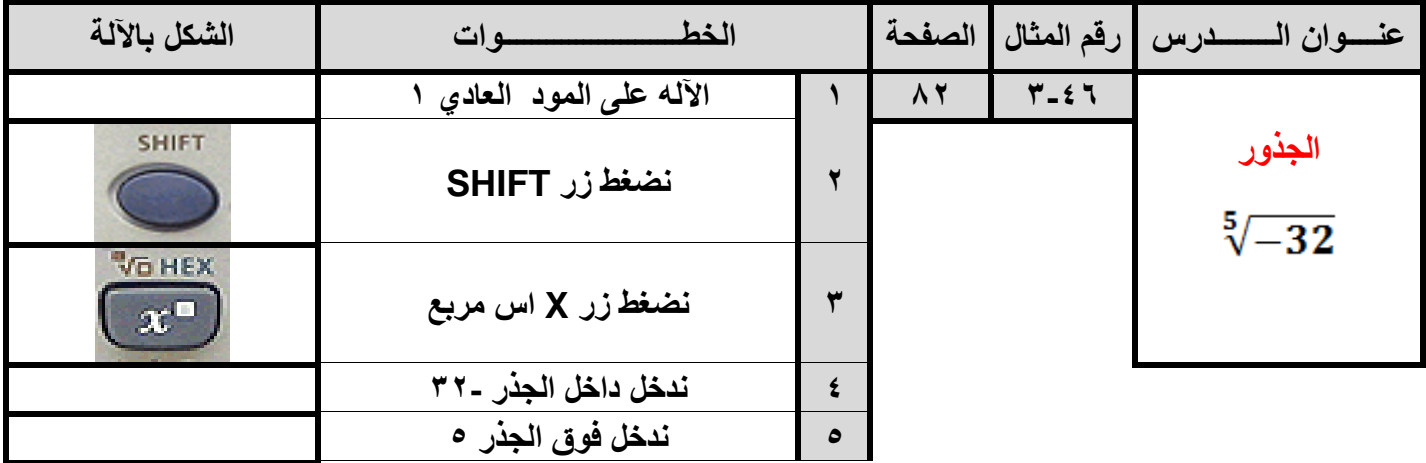

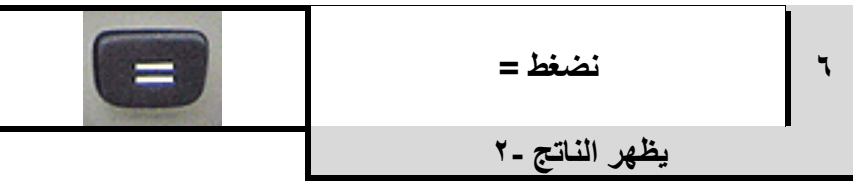

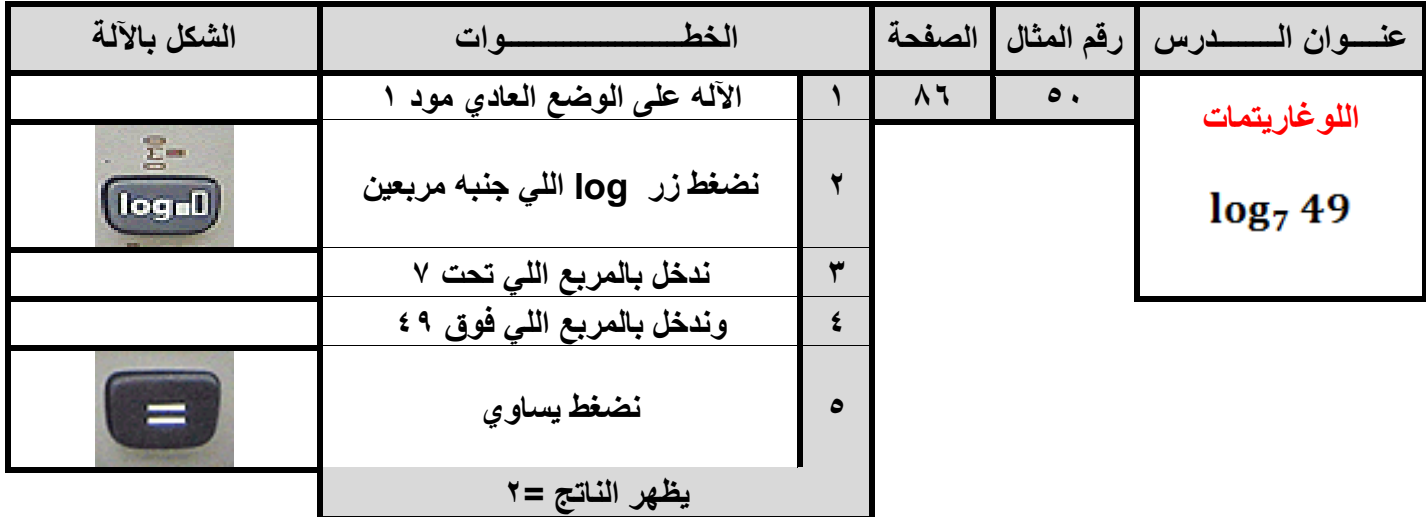

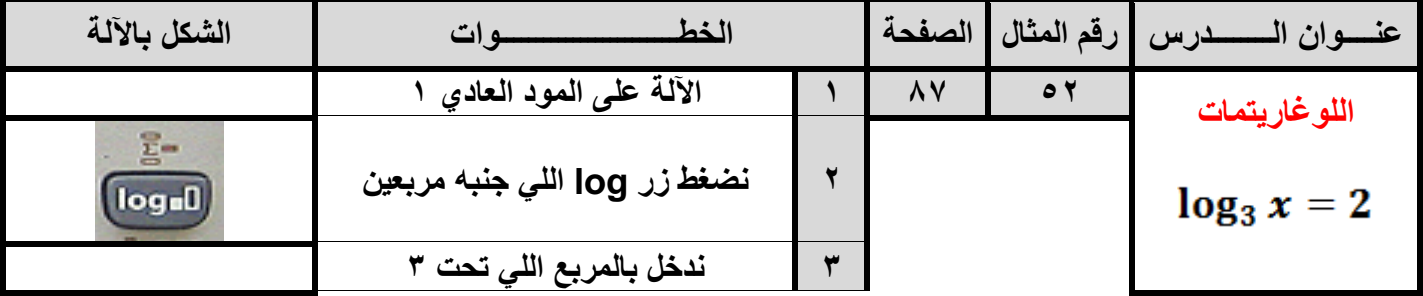

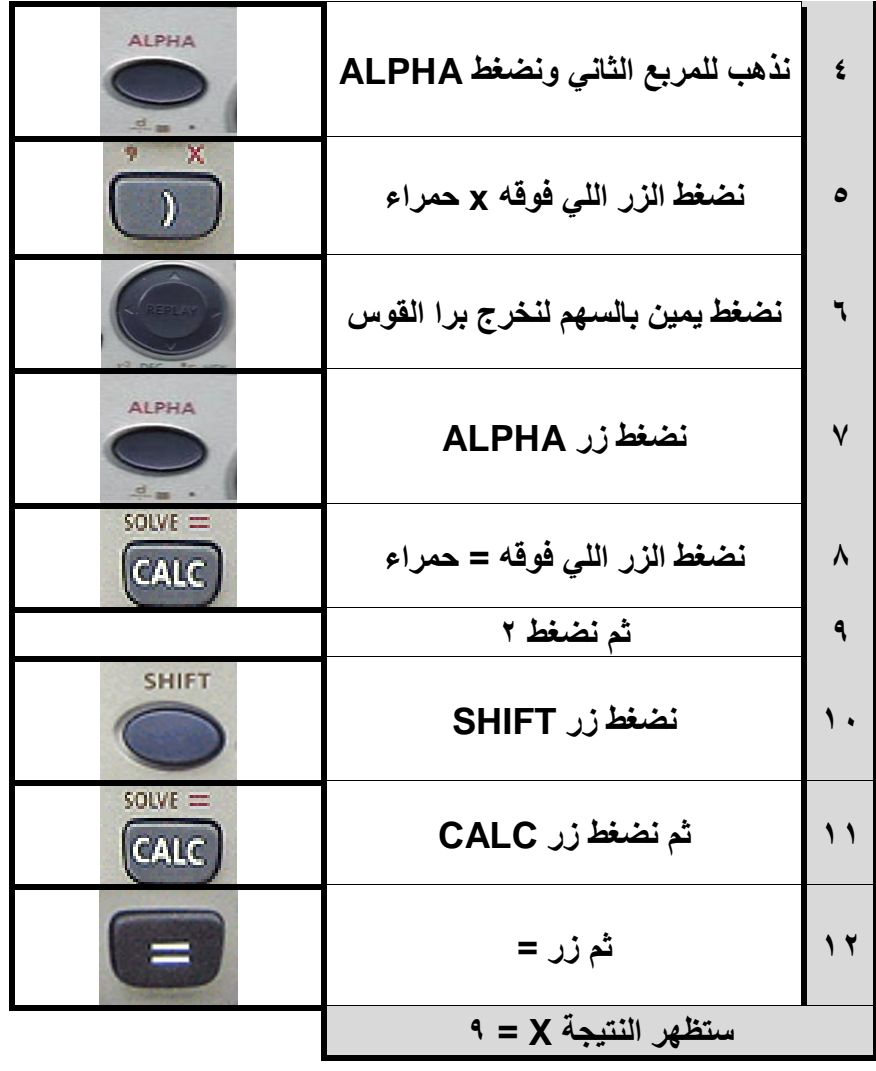

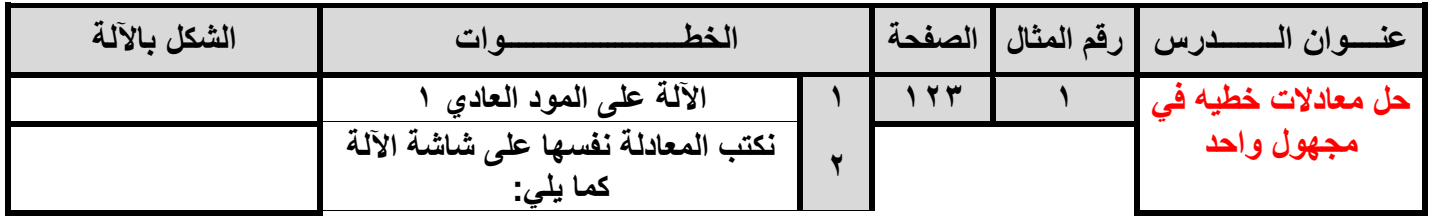

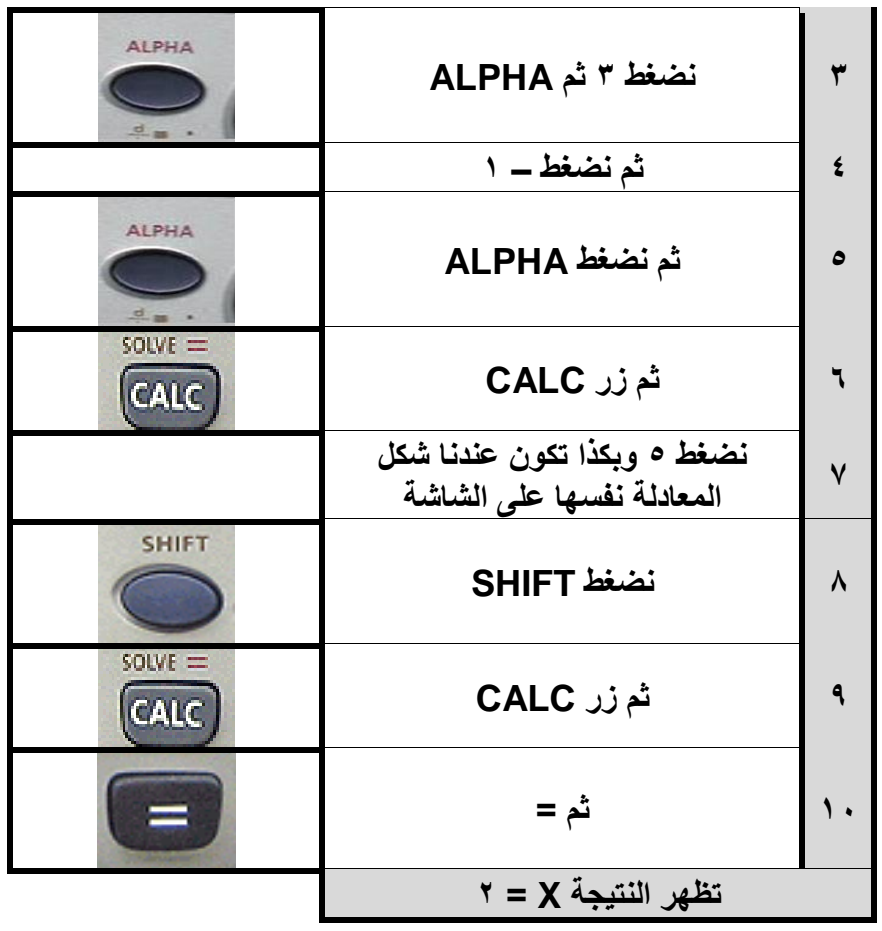

 $3x-1=5$ 

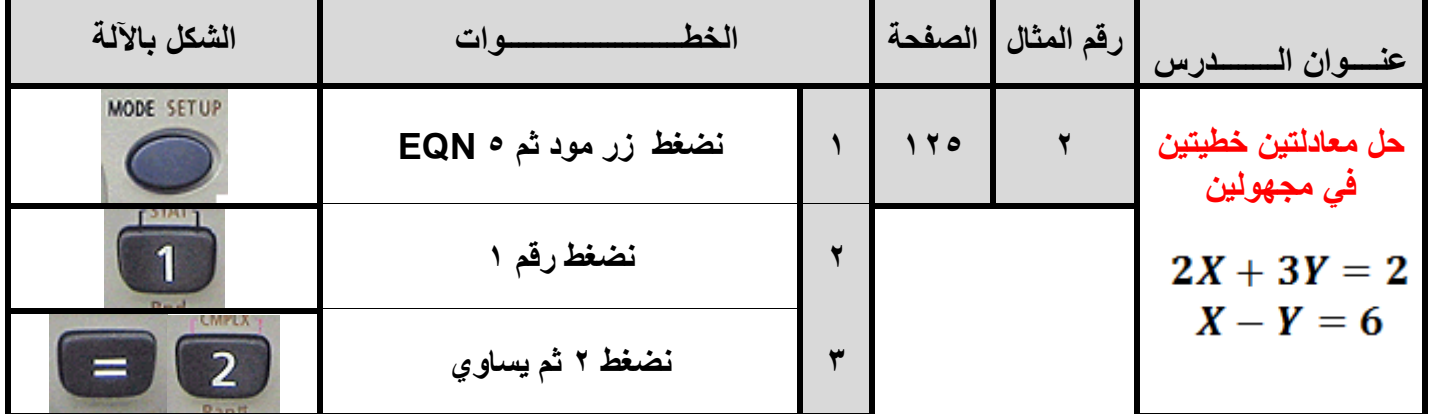

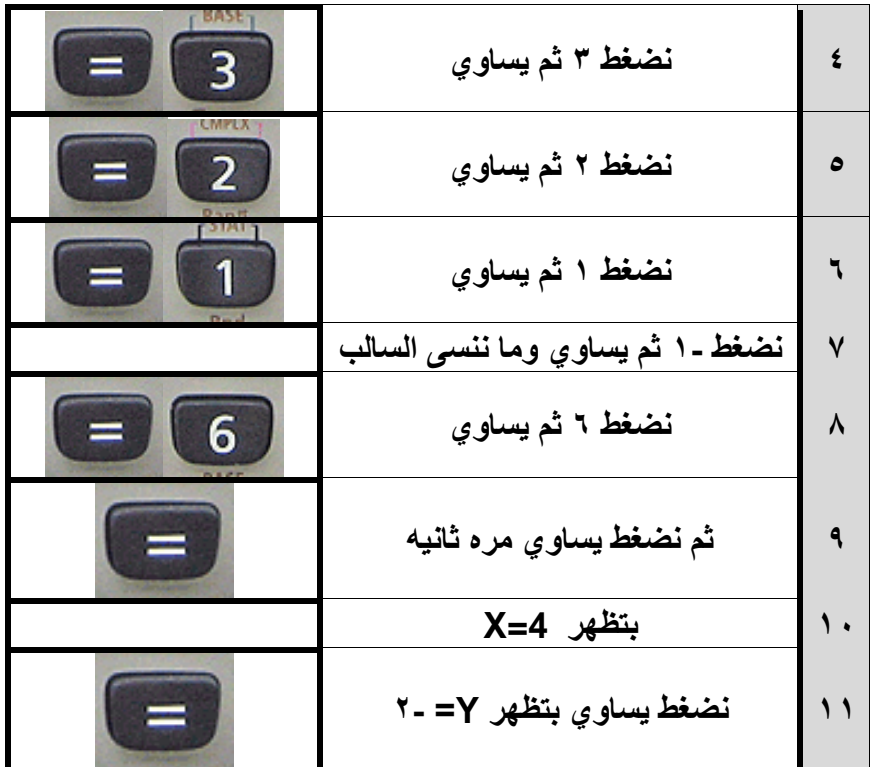

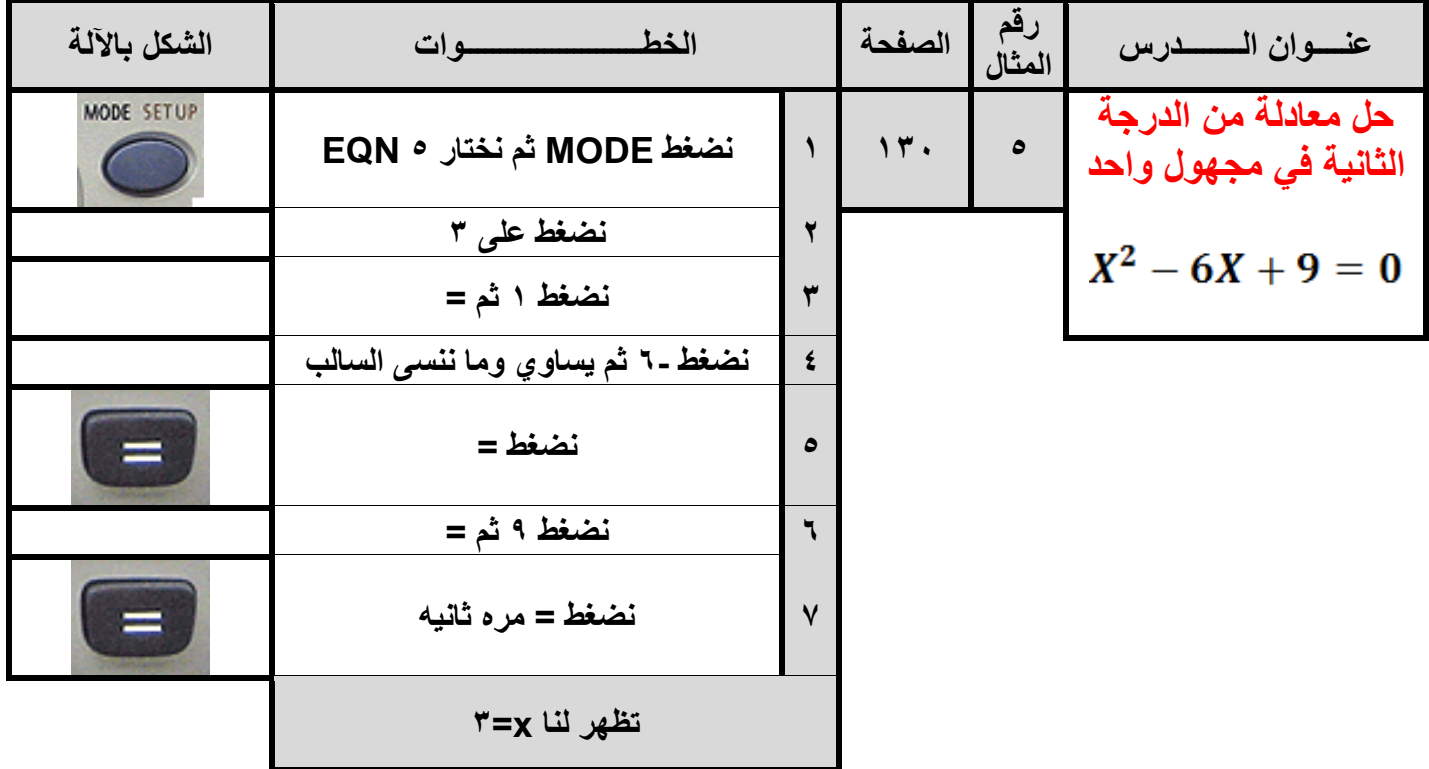

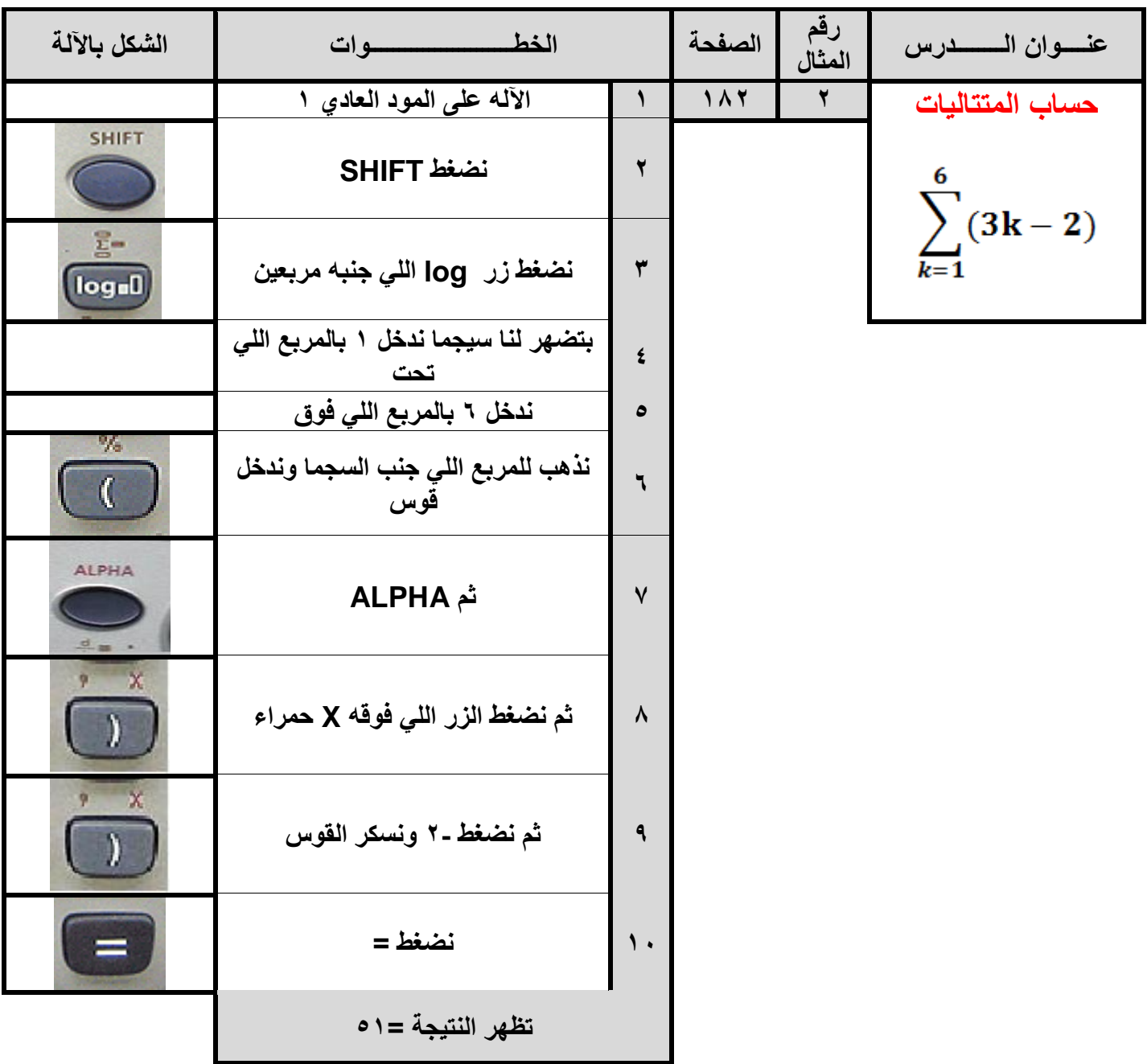

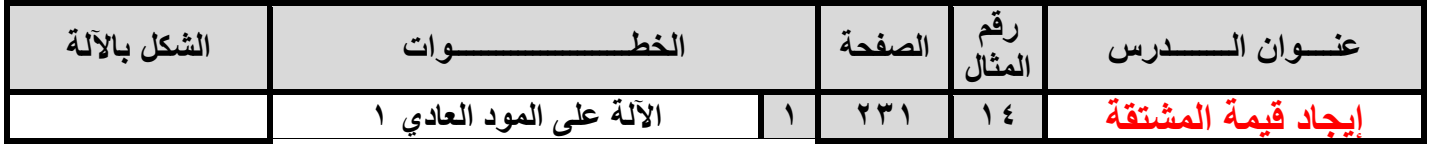

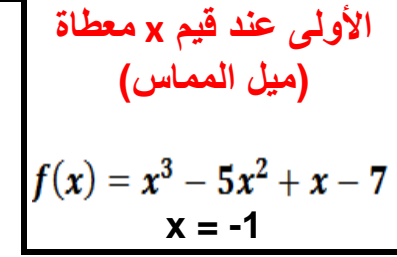

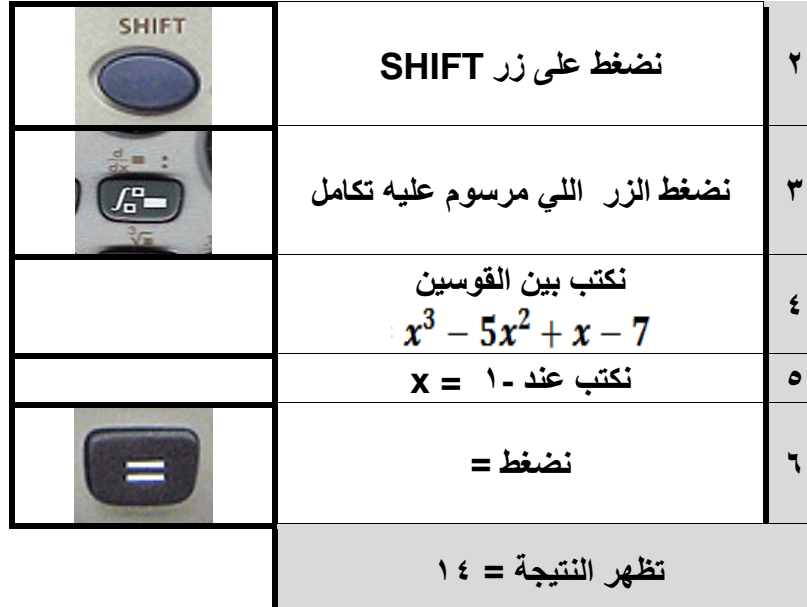

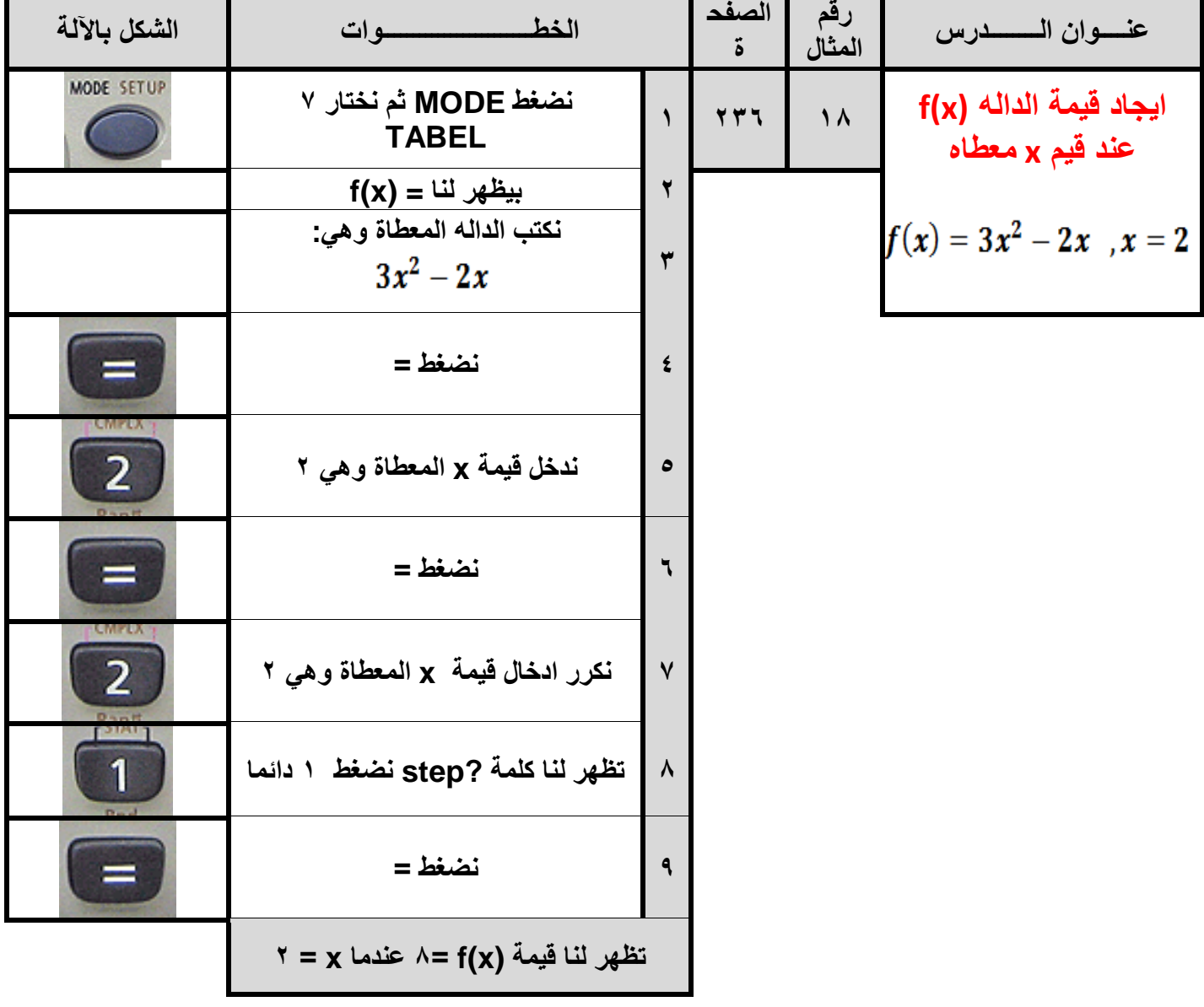

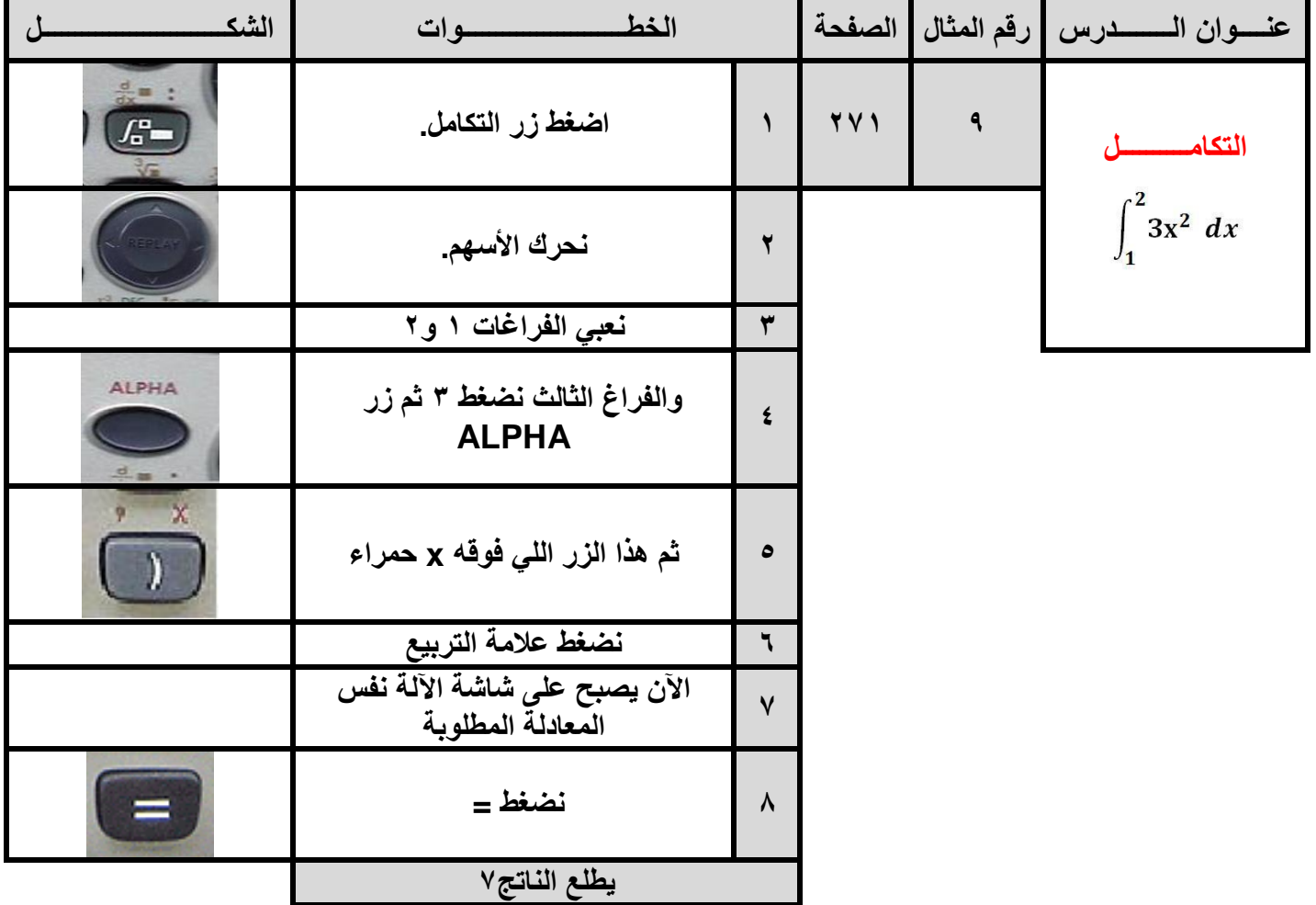